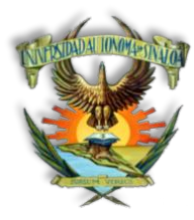

# UNIVERSIDAD AUTÓNOMA DE SINALOA **FACULTAD DE CIENCIAS DE NUTRICIÓN Y GASTRONOMÍA LICENCIATURA EN GASTRONOMÍA PROGRAMA DE ESTUDIOS**

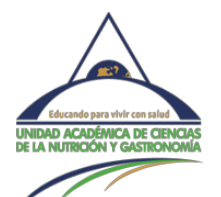

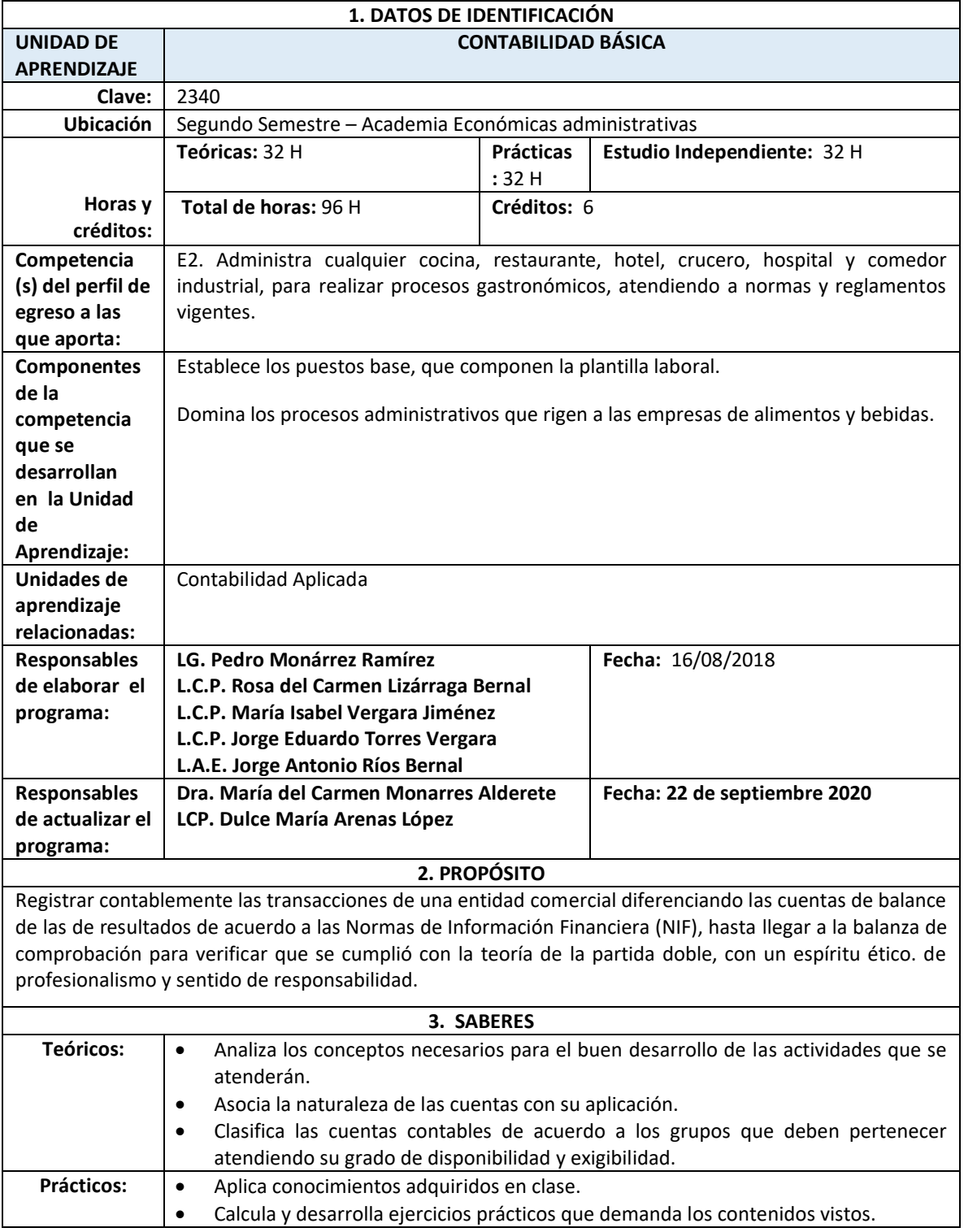

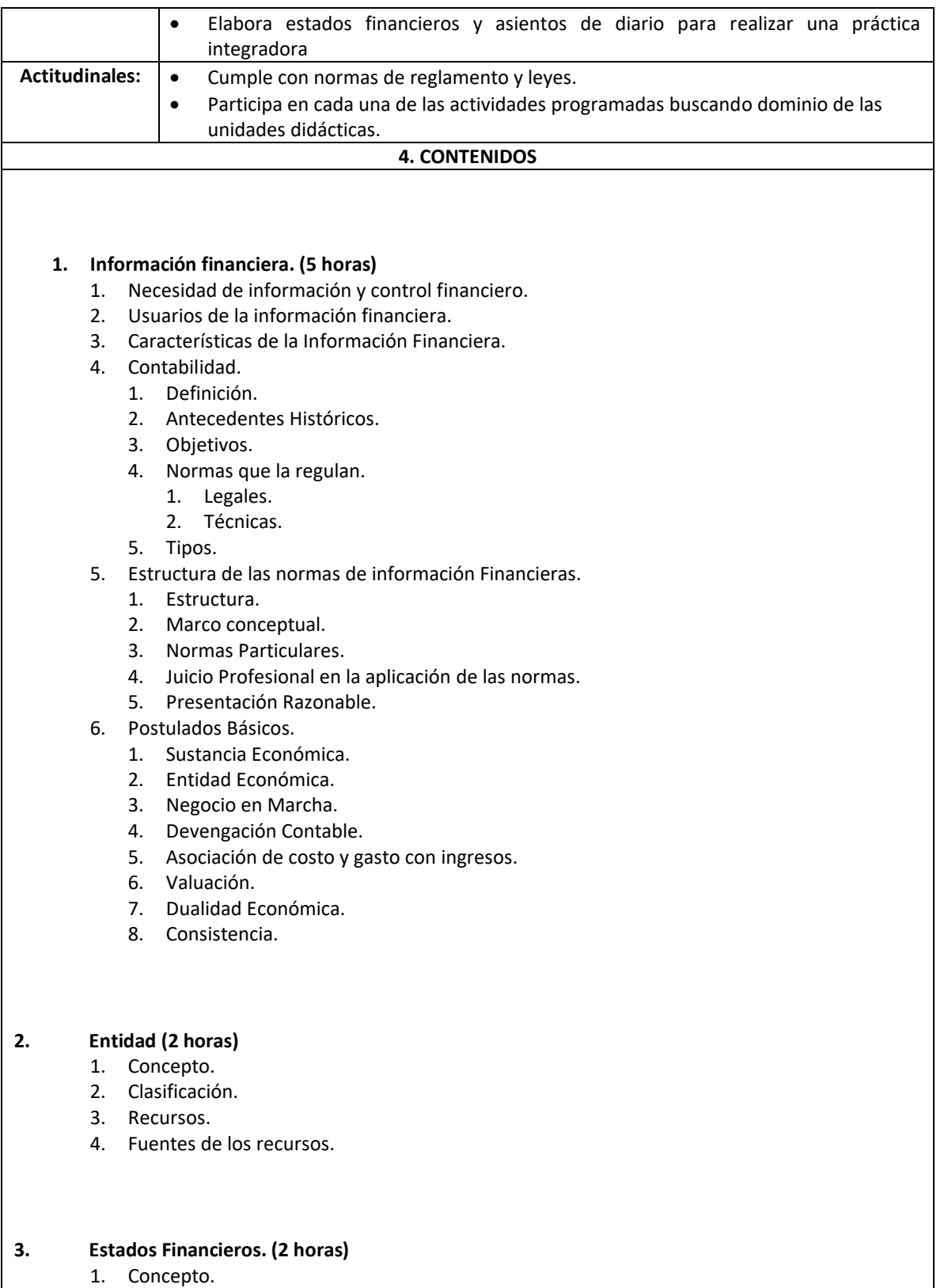

- 2. Clasificación.
	- 1. Estados financieros básicos.
	- 2. Estados financieros secundarios.

#### **4. Estados de situación financiera. (10 horas)**

- 1. Concepto.
	- 2. Necesidad de elaborarlo.
	- 3. Elementos.
		- 1. Activo.
		- 2. Pasivo.
		- 3. Capital.
	- 4. Forma de presentación.
	- 5. Clasificación del activo.
		- 1. Circulante.
		- 2. No circulante.
	- 6. Clasificación del pasivo.
		- 1. Corto plazo.
		- 2. Largo plazo.
	- 7. Clasificación del capital contable.
		- 1. Capital contribuido.
		- 2. Capital ganado.
	- 8. Postulado de entidad económica.

### **5. Estado de Resultados Integral. (12 horas)**

- 1. Concepto.
- 2. Necesidad de elaborarlo.
- 3. Elemento.
	- 1. Ingresos.
	- 2. Egresos.
		- 1. Costos.
		- 2. Gastos.
	- 3. Resultados.
- 4. Interrelación entre el Balance General y el Estado de pérdidas y ganancias.
- 5. Postulado de asociación de costos y gastos con ingresos

## **6. Registro contable de las operaciones. (5 horas)**

- 1. Necesidad de captar las transacciones que modifican la estructura Financiera de la entidad.
- 2. Captación de datos.
- 3. Documentos fuente o comprobatorios.
	- 1. Concepto.
	- 2. Ejemplos.
- 4. Postulado de Valuación
- 5. Libros de contabilidad.
	- 1. Libro diario.
	- 2. Libro mayor.
	- 3. Auxiliares.
- 6. Postulado de Devengación Contable

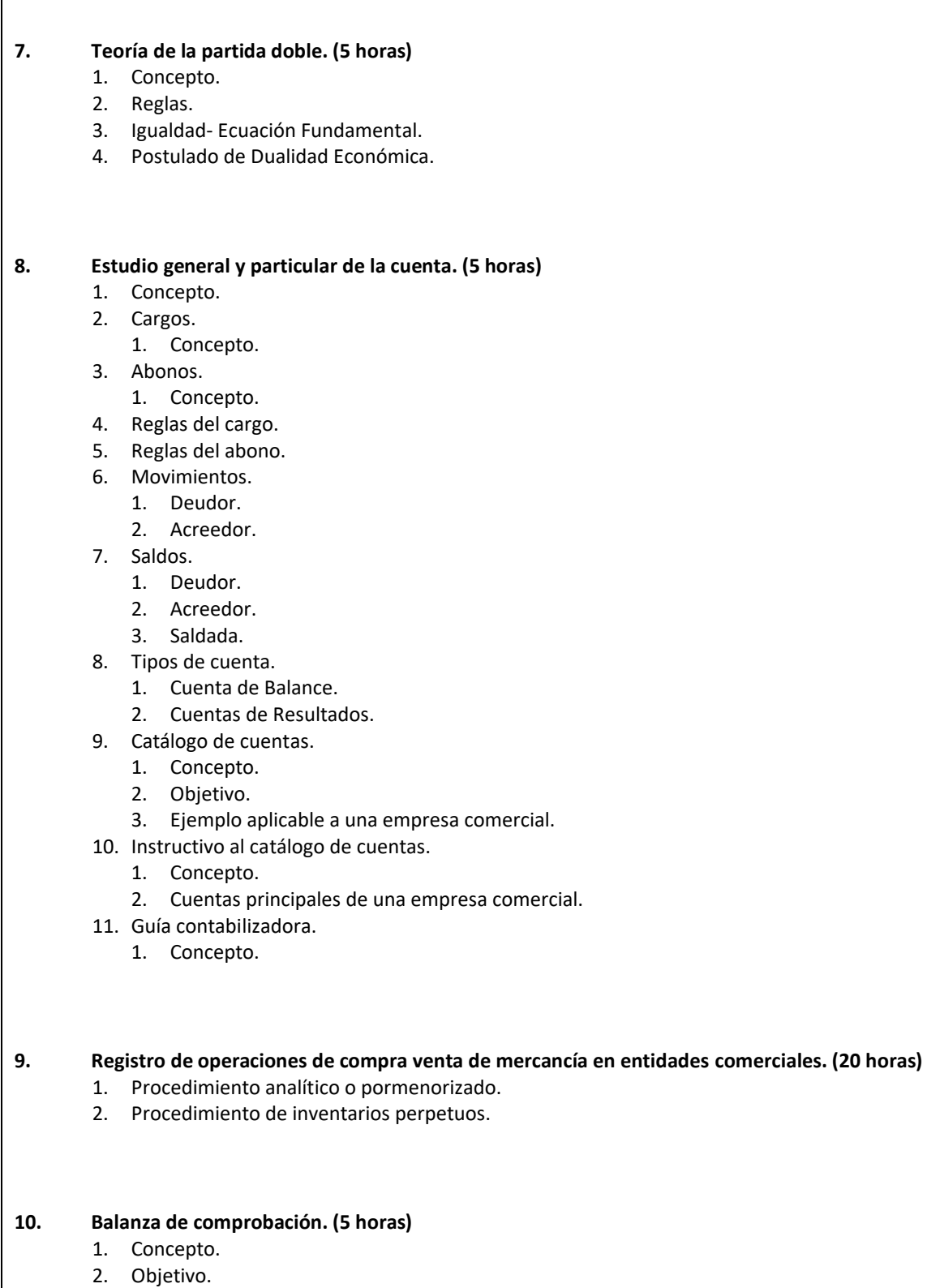

- 3. Ventajas.
- 4. Desventajas.

# **11. Caso práctico integrador. (25 horas)**

# **5. ACTIVIDADES PARA DESARROLLAR LAS COMPETENCIAS**

### *Actividades sugeridas para el docente*:

- Exposición del tema.
- Retroalimentación sobre el tema.
- Asesoramiento en la práctica.
- Organizar y coordinar el trabajo de los equipos dentro del proceso de aprendizaje, de los aspectos teóricos-prácticos.
- Propiciar ambientes de aprendizaje acorde a las necesidades de los alumnos y los objetivos de aprendizaje
- Solicitar trabajos y tareas escritas y retroalimentarlos.
- Exposición gráfica- oral frente a grupo.
- Asesoría y acompañamiento en el proceso de aprendizaje.

### *Actividades sugeridas para el estudiante*:

- Lectura previa del tema.
- Ejercicios sobre la ética profesional.
- Participación activa y dinámica en todas y cada una de las actividades implementadas por el docente.
- Participar de manera proactiva en la retroalimentación de tareas y trabajos encomendados previamente por el docente.
- Llevar a cabo búsqueda de información desde diferentes marcos de referencia.
- Realizar los trabajos en equipo y colaborativos conforme a las instrucciones dadas por el docente.
- Asistir a clases en horarios acordados por la unidad académica.
- Entregar las evidencias de forma puntual.

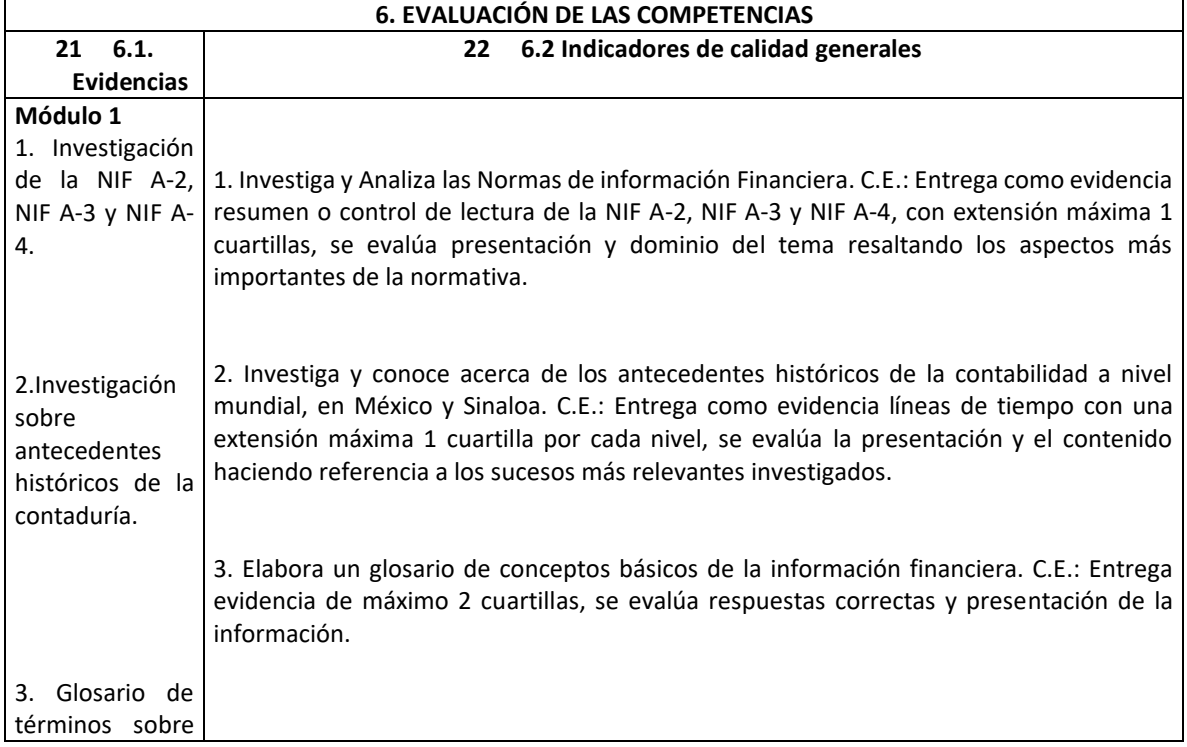

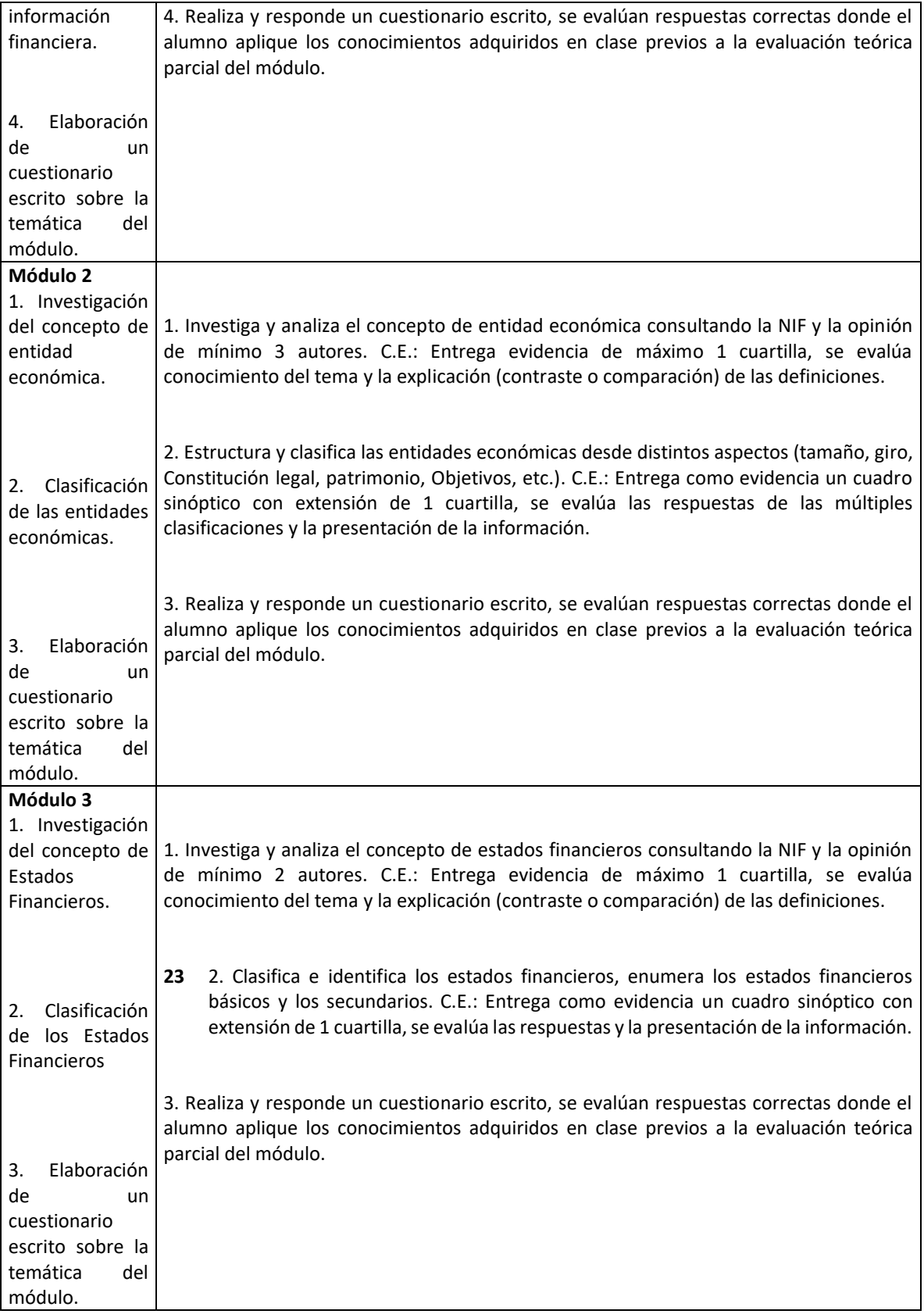

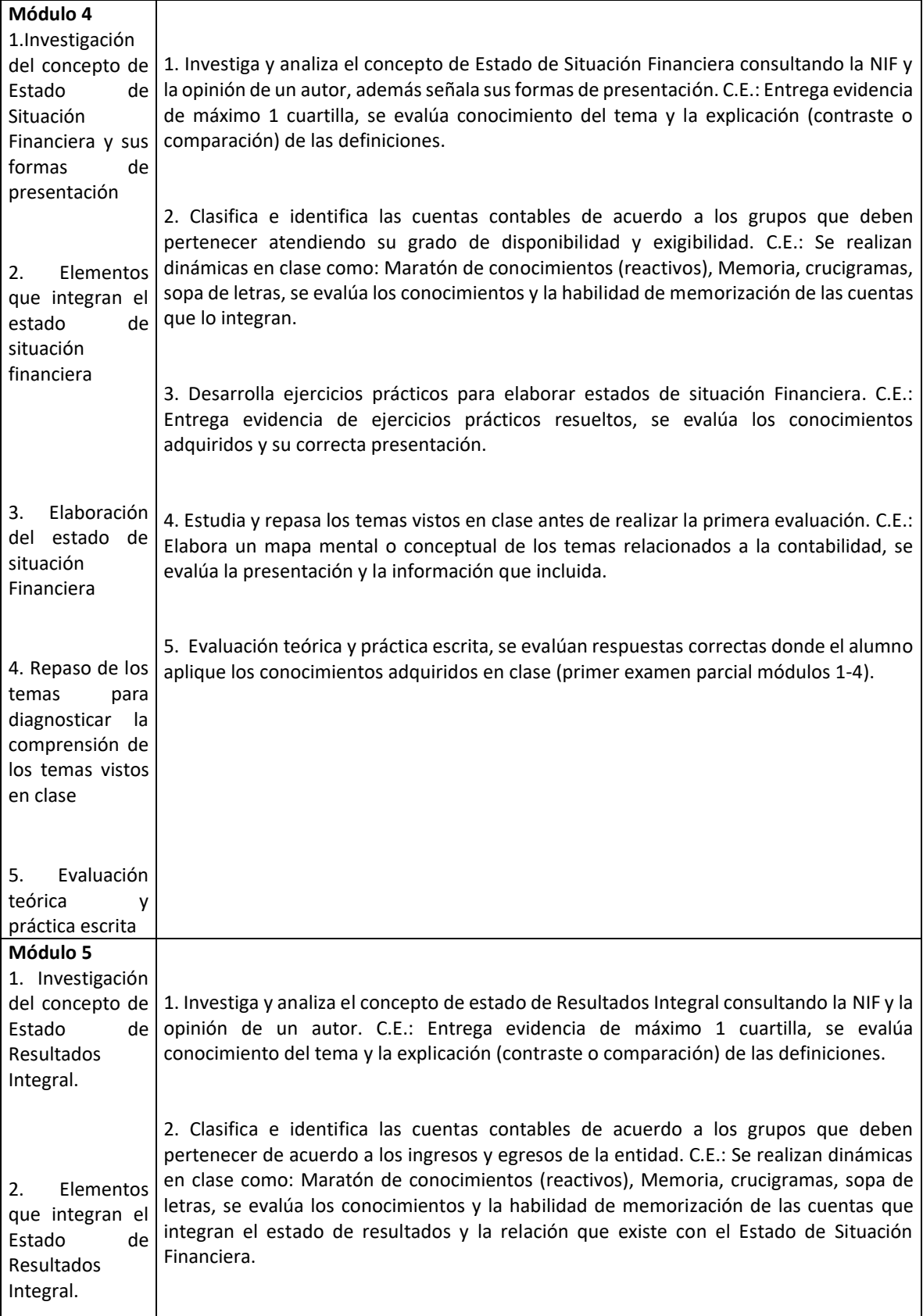

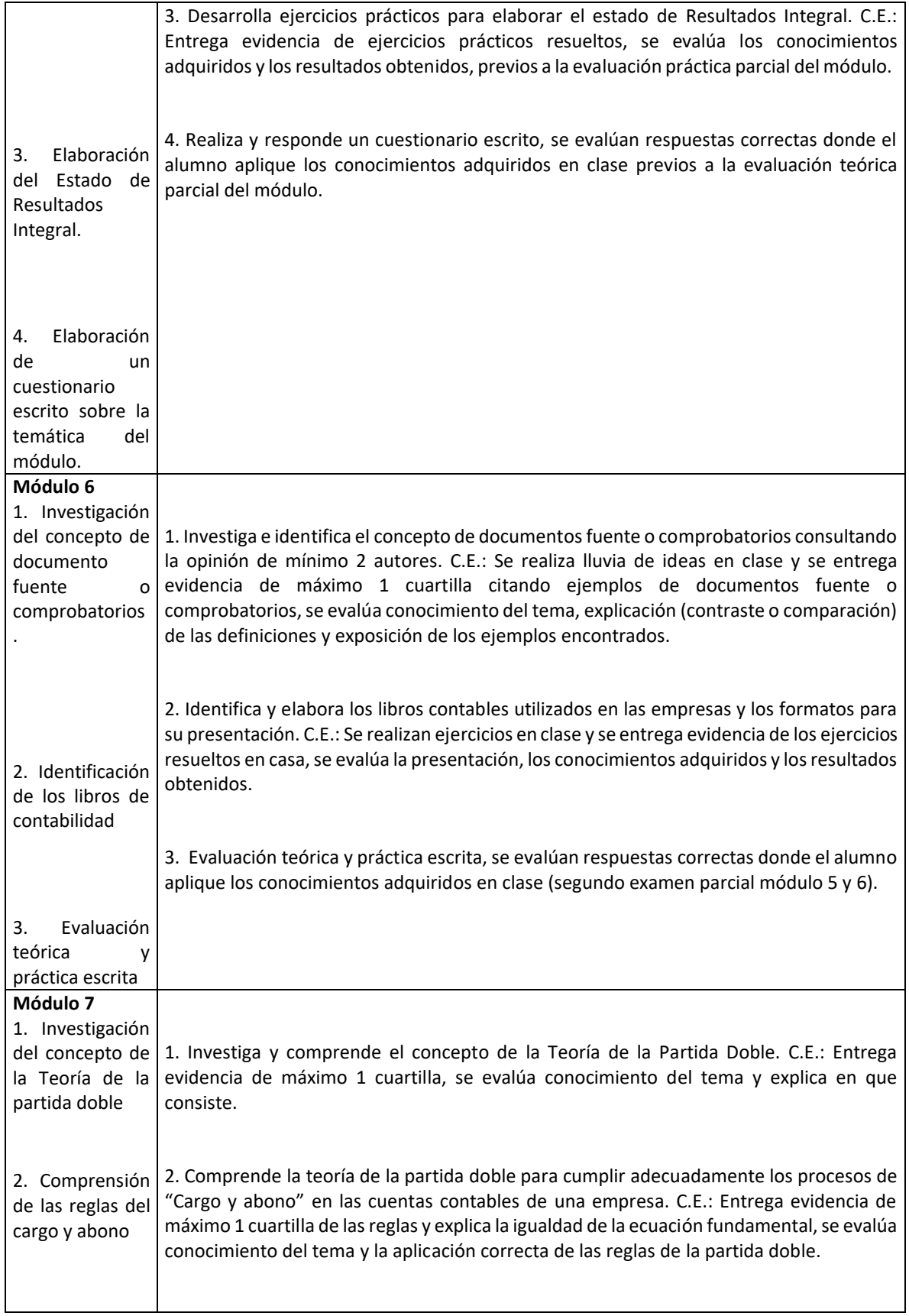

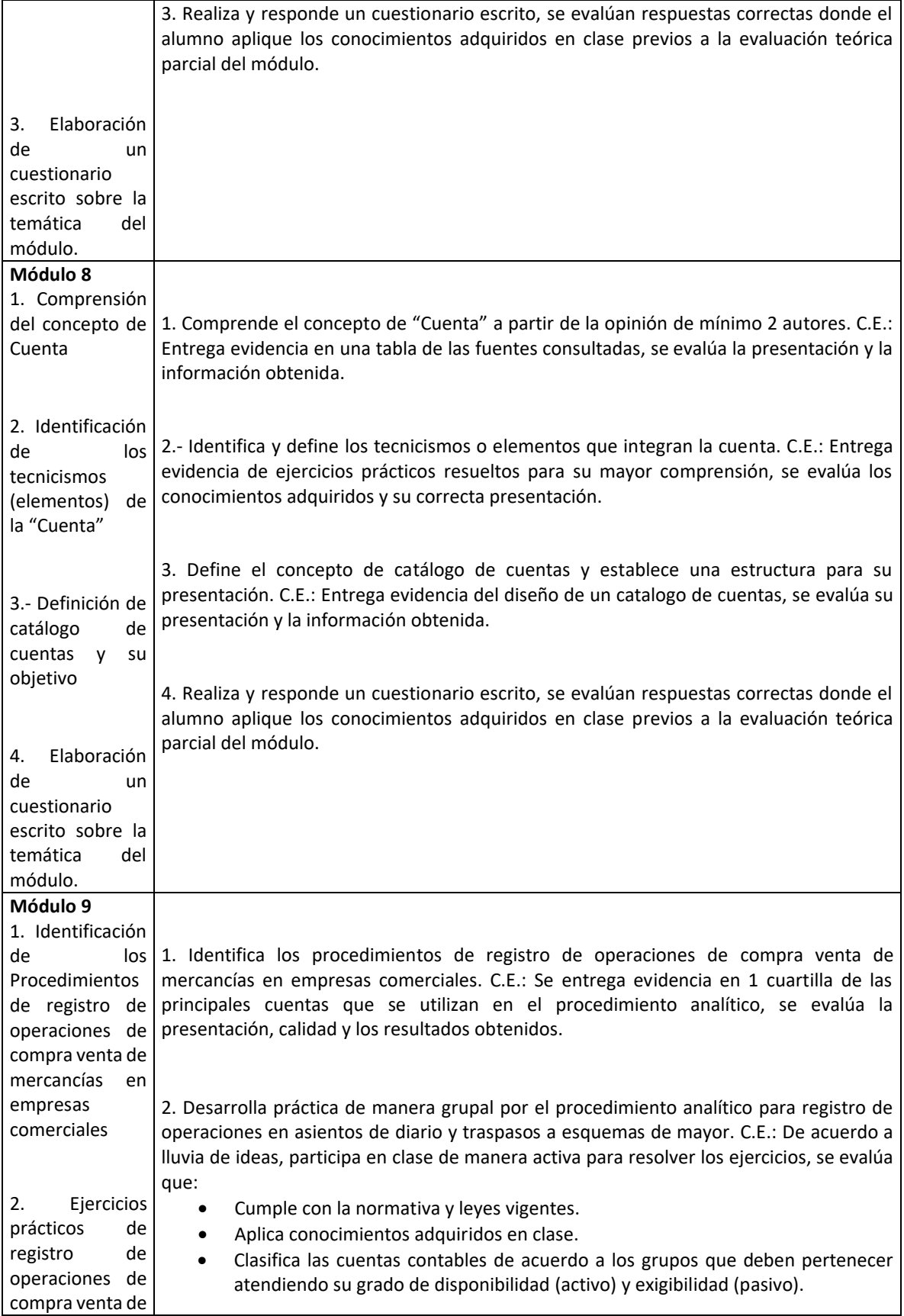

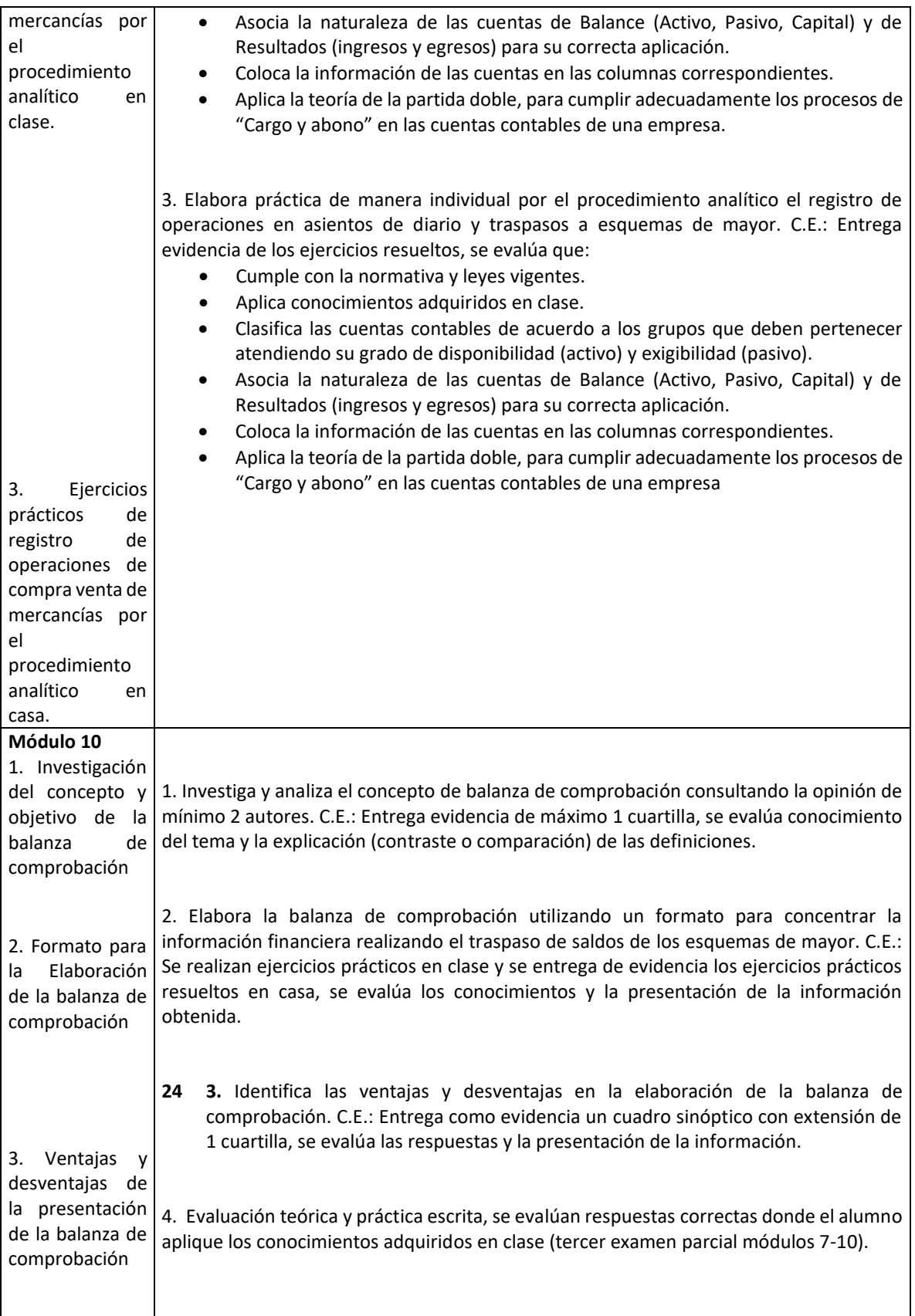

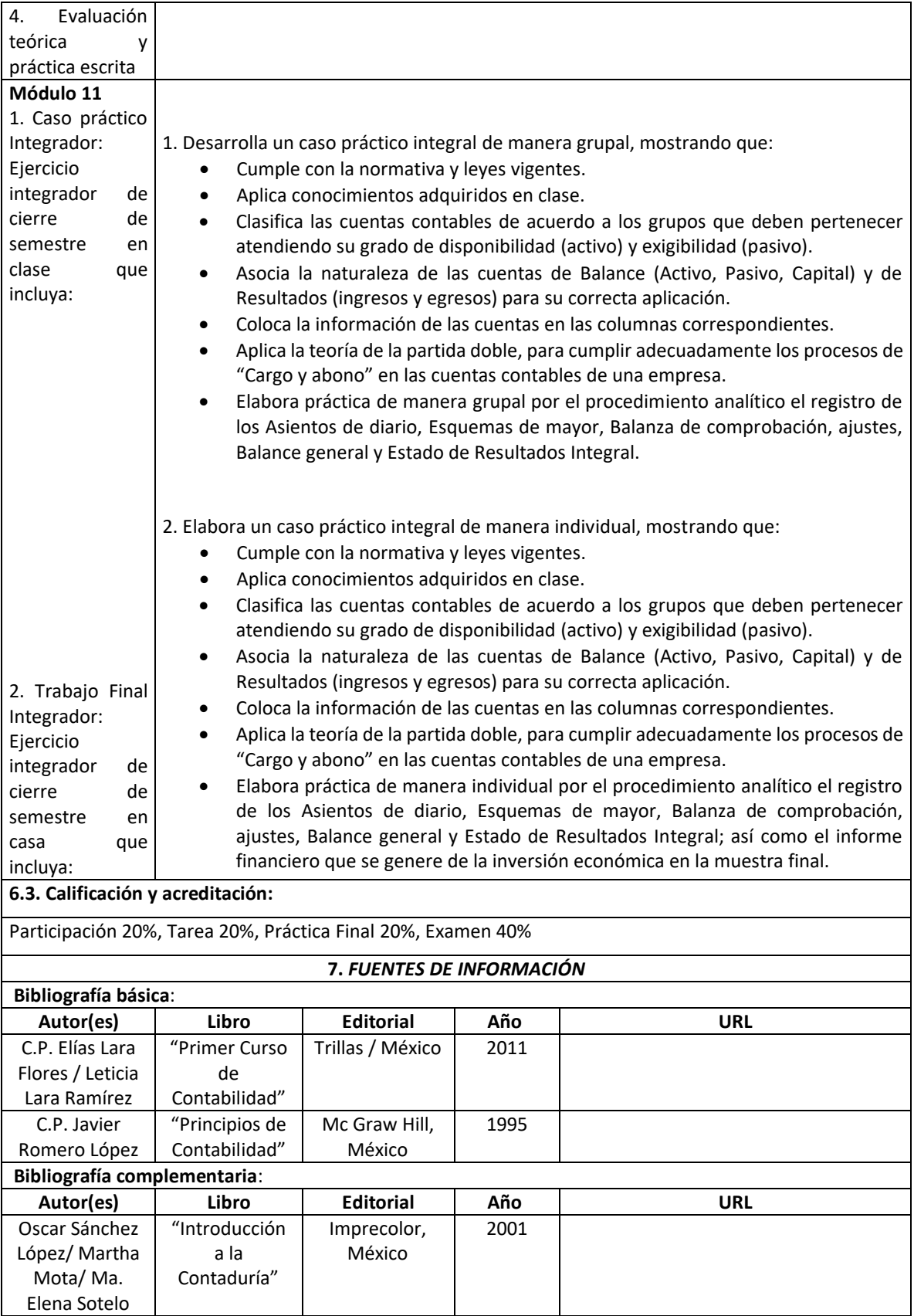

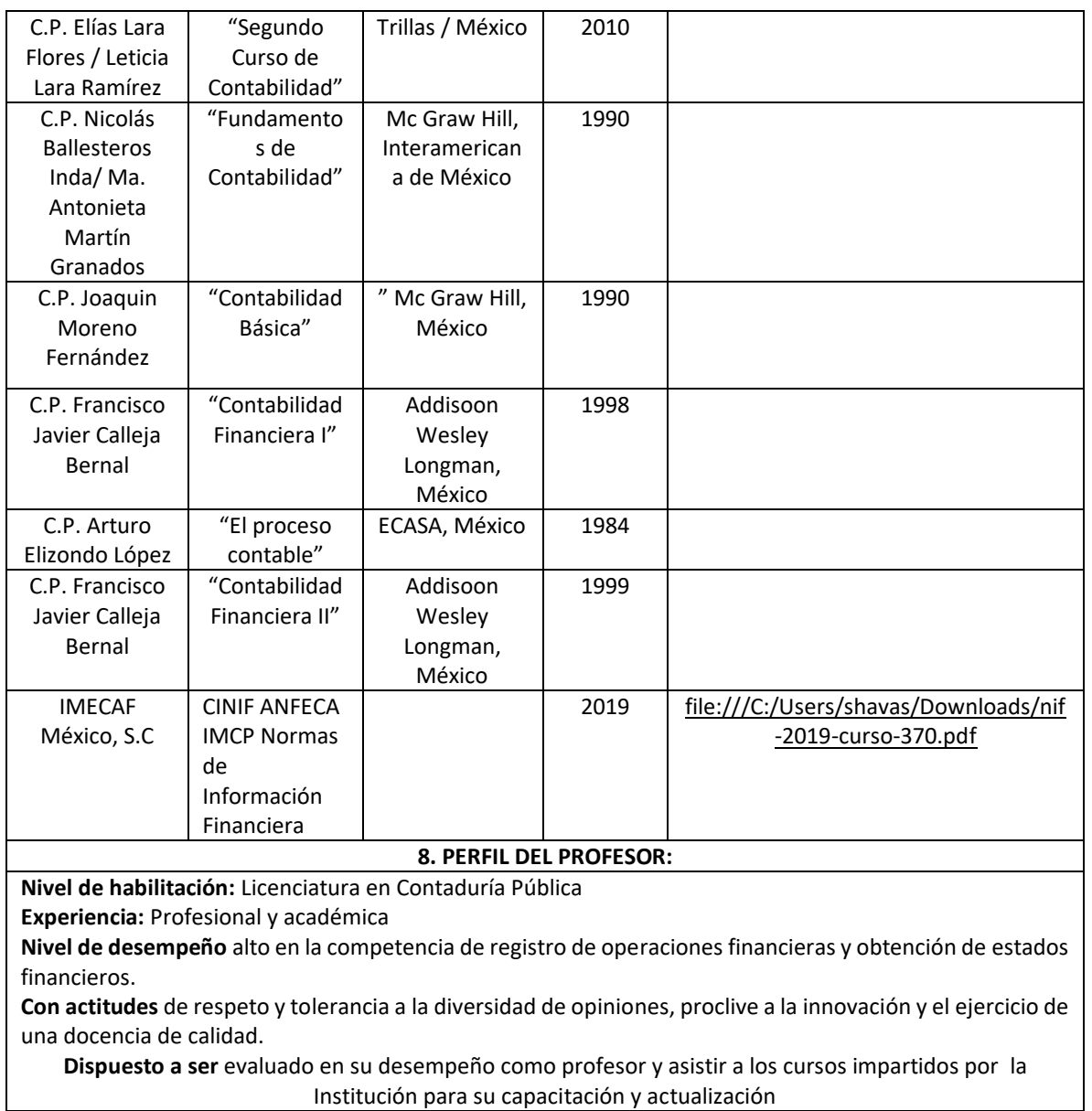